HIGHWOOD AUDIO

PROFESSIONAL MASTERING, BERLIN

info @ highwoodaudio.com +49 (0) 30 - 417 65 040

## How to prepare stereo mixes for mastering

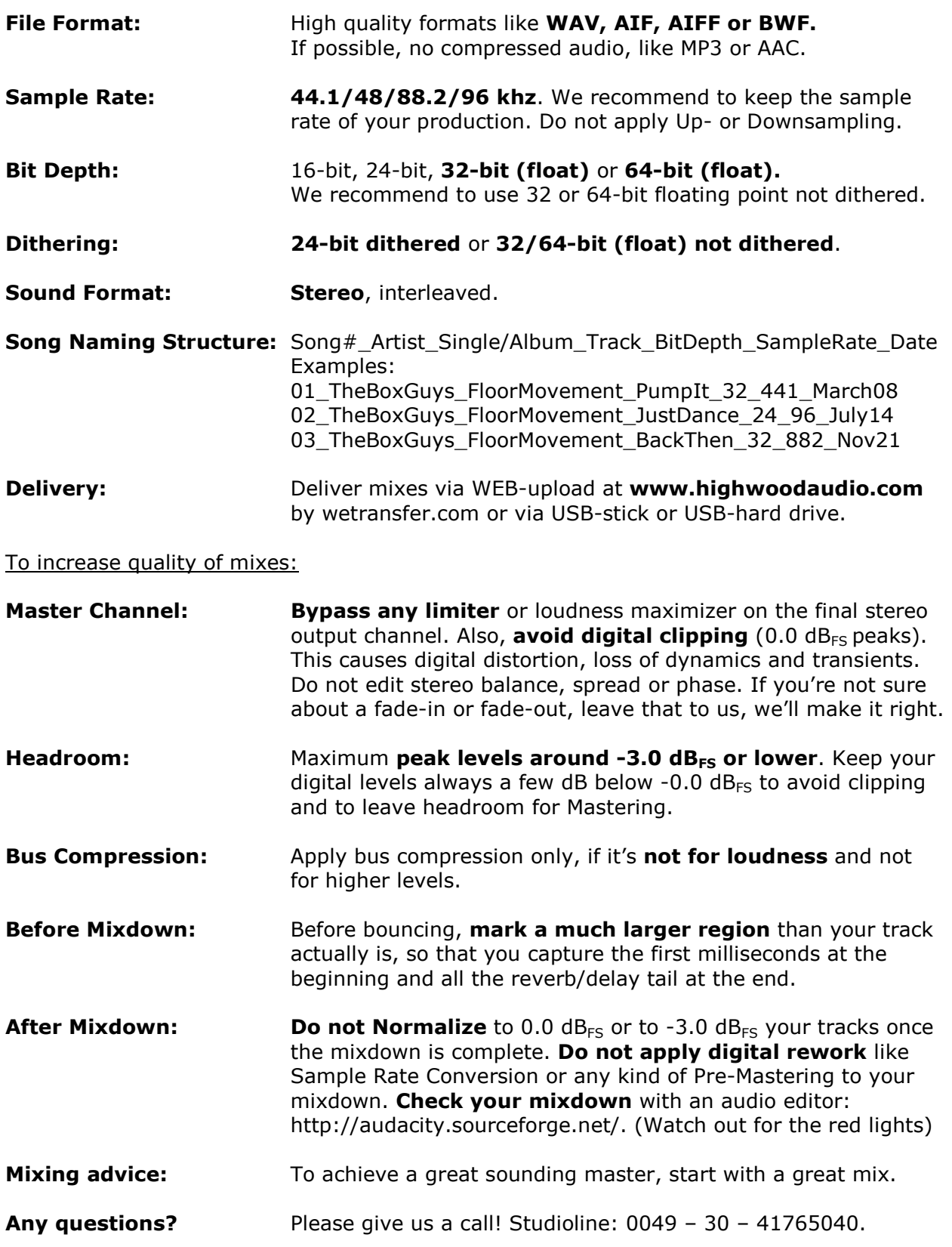